## **Samsung Nexus Manual**

Right here, we have countless ebook **Samsung Nexus Manual** and collections to check out. We additionally pay for variant types and also type of the books to browse. The all right book, fiction, history, novel, scientific research, as capably as various extra sorts of books are readily user-friendly here.

As this Samsung Nexus Manual , it ends in the works innate one of the favored ebook Samsung Nexus Manual collections that we have. This is why you remain in the best website to see the unbelievable ebook to have.

## Mergent International Manual 2001

**PTFM** Tim Bryant 2021-01-16 Red teams can show flaws that exist in your network before they are compromised by malicious actors and blue teams traditionally assess current security measures and identify security flaws. The teams can provide valuable feedback to each other, but this is often overlooked, enter the purple team. The purple team allows for the integration of red team tactics and blue team security measures. The purple team field manual is a manual for all security professionals and integrates red and blue team methodologies.

New Trends in Image Analysis and Processing - ICIAP 201 **Bebastiano Battiato 2018-01-02** This book constitutes the refereed proceedings of seven workshops held at the 19th International Conference on Image Analysis and Processing, ICIAP 2017, in Catania, Italy, in September 2017: First International Workshop on Brain-Inspired Computer Vision – WBICV 2017; Social Signal Processing and Beyond - SSPandBE 2017; Automatic affect analysis and synthesis - 3AS 2017; Background learning for detection and tracking from RGBD Videos - RGBD 2017; Natural human-computer Interaction and ecological perception in immersive Virtual and Augmented Reality - NIVAR 2017; 1st International Workshop on Biometrics as-a-service: cloud-based technology, systems and applications - IWBAAS 2017; 3rd International Workshop on Multimedia Assisted Dietary Management - MADiMa 2017.

**Kindle Fire: The Missing Manual** Peter Meyers 2012-02-21 Using illustrations, every aspect of the Kindle Fire is explained including using it as an e-reader, watching TV and movies, listening to music, and using e-mail.

*My Samsung Galaxy Nexus* Craig James Johnston 2012-07-01 Presents information and tips for the smartphone, including managing contacts, downloading applications, browsing the Internet, and listening to music.

Samsung Galaxy S6 User Manual Shelby Johnson 2015-05-05 Updated July 2015 If you own the Samsung Galaxy S6 and S6 Edge then this resource will help you better understand how to use your innovative and cutting edge mobile device. This latest guidebook will help you learn how to get the most out of your smartphone with helpful how-to instructions, tips, tricks and troubleshooting. Here are a few of the great features of this user's guide: - Getting started with the Samsung Galaxy S6. - How to transfer your contacts to S6. - How to use the new Fingerprint Scanner. - Phone basics, tips & tricks. -Hidden features, tips & tricks on Samsung Galaxy S6. - Taking photos and video with the Samsung Galaxy S6. - A look at some of the best free apps to install to take your phone to the next level. - A look at the best free game apps for your phone. - Choosing Samsung Galaxy S6 accessories to enhance your phone, and much more! Buy this guide now, and you'll learn all of the above and more in this book which features screenshots straight from the Galaxy S6 and step-by-step instructions on the processes involved in unleashing more powerful features of the smartphone! This is a must-have eBook for any

Galaxy S6 user who wants to take their device to the next level and get more out of their smartphone! \*\*Please note this book is for owners of the version of the Galaxy S6 smartphone sold in the United States and may not apply to versions of the phone in other countries.\*\*

Security and Privacy in Communication Networks Bhavani Thuraisingham 2016-01-23 This volume constitutes the thoroughly refereed post-conference proceedings of the 11th International Conference on Security and Privacy in Communication Networks, SecureComm 2015, held in Dallas, TX, USA, in October 2015. The 29 regular and 10 poster papers presented were carefully reviewed and selected from 107 submissions. It also presents 9 papers accepted of the workshop on Applications and Techniques in Cyber Security, ATCS 2015. The papers are grouped in the following topics: mobile, system, and software security; cloud security; privacy and side channels; Web and network security; crypto, protocol, and model.

**HTML5: The Missing Manual** Matthew MacDonald 2013-12-17 HTML5 is more than a markup language—it's a collection of several independent web standards. Fortunately, this expanded quide covers everything you need in one convenient place. With step-by-step tutorials and real-world examples, HTML5: The Missing Manual shows you how to build web apps that include video tools, dynamic graphics, geolocation, offline features, and responsive layouts for mobile devices. The important stuff you need to know: Structure web pages more effectively. Learn how HTML5 helps web design tools and search engines work smarter. Add audio and video without plugins. Build playback pages that work in every browser. Create stunning visuals with Canvas. Draw shapes, pictures, and text; play animations; and run interactive games. Jazz up your pages with CSS3. Add fancy fonts and eye-catching effects with transitions and animation. Design better web forms. Collect information from visitors more efficiently with HTML5 form elements. Build it once, run it everywhere. Use responsive design to make your site look good on desktops, tablets, and smartphones. Include rich desktop features. Build self-sufficient web apps that work offline and store the data users need.

*My Samsung Galaxy Nexus* Craig James Johnston 2012-07-13 Full-color, step-by-step tasks walk you through getting and keeping your Samsung Galaxy Nexus or other smartphone running Android 4 (Ice Cream Sandwich) working just the way you want. Step-by-step instructions with callouts to Samsung Galaxy Nexus photos that show you exactly what to do Help when you run into problems or limitations with your Samsung Galaxy Nexus Ti ps and Notes to help you get the most from your Samsung Galaxy Nexus Learn how to • Quickly set up Google services, voicemail, Gmail, Wi-Fi, and high-speed data connections • Use hidden time-saving shortcuts you won't find anywhere else • Import, create, sync, organize, and manage all your contacts • Easily manage email, appointments, events, and reminders from all your accounts and services • Find web content fast with the powerful Galaxy Nexus web browser • Use Google Phone to save money, manage voicemail, and even automatically transcribe your messages • Instantly connect with friends on Facebook, Google+, and other social media services • Access and listen to all your music, wherever you go • Shoot and share stunningly sharp photos and HD video • Make the most of your Galaxy Nexus (or Android 4 smartphone) at work • Discover,

download, and install today's hottest new Android apps--including many great free apps • Keep your Galaxy Nexus (or Android 4 smartphone) up-to-date, reliable, and secure • Avoid expensive, unnecessary roaming charges

**GPU PRO 3** Wolfgang Engel 2012-02-21 GPU Pro3, the third volume in the GPU Pro book series, offers practical tips and techniques for creating real-time graphics that are useful to beginners and seasoned game and graphics programmers alike. Section editors Wolfgang Engel, Christopher Oat, Carsten Dachsbacher, Wessam Bahnassi, and Sebastien St-Laurent have once again brought together a high-quality collection of cutting-edge techniques for advanced GPU programming. With contributions by more than 50 experts, GPU Pro3: Advanced Rendering Techniques covers battle-tested tips and tricks for creating interesting geometry, realistic shading, real-time global illumination, and high-quality shadows, for optimizing 3D engines, and for taking advantage of the advanced power of the GPGPU. Sample programs and source code are available for download on the book's CRC Press web page. **Web and Wireless Geographical Information Systems** Dieter Pfoser 2014-05-17 This book constitutes

the refereed conference proceedings of the 13th International Symposium, W2GIS 2014, held in Seoul, South Korea, in May 2014. The 12 revised full papers presented were carefully selected from numerous submissions. The program covers a wide range of topics including Communication and Parallel Processing for Geospatial Data, Geo-Social Net, Crowdsourcing, and Trajectory, Geo-Sensor Network, Applications of W2GIS, Indoor GIS.

*Computational Collective Intelligence. Technologies and Applications* Costin Badica 2013-09-03 This book constitutes the thoroughly refereed conference proceedings of the 5th International Conference on Computational Collective Intelligence, ICCCI 2013, held in Craiova, Romania, in September 2013. The 72 revised full papers presented were carefully selected from numerous submissions. Conference papers are organized in 16 technical sessions, covering the following topics: intelligent e-learning, classification and clustering methods, web intelligence and interaction, agents and multi-agent systems, social networks, intelligent knowledge management, language processing systems, modeling and optimization techniques, evolutionary computation, intelligent and group decision making, swarm intelligence, data mining techniques and applications, cooperative problem solving, collective intelligence for text mining and innovation, collective intelligence for social understanding and mining, and soft methods in collective intelligence.

Samsung Galaxy Tabs For Dummies Dan Gookin 2019-01-04 Welcome to the Galaxy Popular for both work and play, Android tablets fill a useful niche between smartphone and computer. Samsung's Galaxy Tab kicks it up a notch, offering both hardware and software technology beyond its competitors. Samsung enhances the basics—web, email, eReader, navigation, music, video, camera—and offers unique tools such as the Bixby assistant and the high-tech S-Pen. Coupled with an envious design, Galaxy Tab is a formidable contender to other devices, offering features you won't find anywhere else. Samsung Galaxy Tab For Dummies helps you take full advantage of everything this sweet device has to offer. Whether you're looking to keep in touch with friends and family on social media, want a portable way to stay connected to your work, or desire to read the latest potboiler or catch-up with the latest streaming TV drama, the Galaxy Tab makes it possible—and this book shows you how. Set up and start using your new tablet Connect with email, video chat, and explore social media Play games, enjoy music, watch movies and streaming TV Browse digital magazines and enjoy ebooks A whole new galaxy awaits! Get ready to soak it all in!

My Droid Craig James Johnston 2011-10-04 Presents a step-by-step guide to the features and functions of Droid phones, covering such topics as Google Voice, email, playing music and videos, connecting to the Internet, and downloading apps.

*Android Application Security Essentials* Pragati Ogal Rai 2013-01-01 Android Application Security Essentials is packed with examples, screenshots, illustrations, and real world use cases to secure your apps the right way.If you are looking for guidance and detailed instructions on how to secure app data, then this book is for you. Developers, architects, managers, and technologists who wish to enhance their knowledge of Android security will find this book interesting. Some prior knowledge of development on the Android stack is desirable but not required.

*The Car Hacker's Handbook* Craig Smith 2016-03-01 Modern cars are more computerized than ever. Infotainment and navigation systems, Wi-Fi, automatic software updates, and other innovations aim to make driving more convenient. But vehicle technologies haven't kept pace with today's more hostile security environment, leaving millions vulnerable to attack. The Car Hacker's Handbook will give you a deeper understanding of the computer systems and embedded software in modern vehicles. It begins by examining vulnerabilities and providing detailed explanations of communications over the CAN bus and between devices and systems. Then, once you have an understanding of a vehicle's communication network, you'll learn how to intercept data and perform specific hacks to track vehicles, unlock doors, glitch engines, flood communication, and more. With a focus on low-cost, open source hacking tools such as Metasploit, Wireshark, Kayak, can-utils, and ChipWhisperer, The Car Hacker's Handbook will show you how to: - Build an accurate threat model for your vehicle - Reverse engineer the CAN bus to fake engine signals - Exploit vulnerabilities in diagnostic and data-logging systems

–Hack the ECU and other firmware and embedded systems –Feed exploits through infotainment and vehicle-to-vehicle communication systems - Override factory settings with performance-tuning techniques – Build physical and virtual test benches to try out exploits safely If you're curious about automotive security and have the urge to hack a two-ton computer, make The Car Hacker's Handbook your first stop.

*Manual do Hacker Ed 01* On line editora Melhores suas habilidades em Linux com dicas exclusivas sobre segurança, administração de sistema e ajustes no hardware.

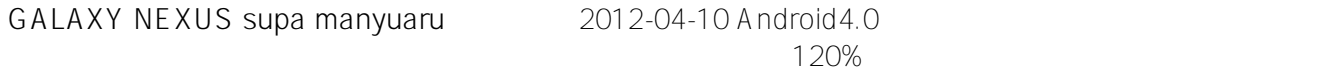

実のTips形式解説書の決定版。

*Financial Cryptography and Data Security* Ahmad-Reza Sadeghi 2013-08-05 This book constitutes the thoroughly refereed post-conference proceedings of the 17th International Conference on Financial Cryptography and Data Security (FC 2013), held at Bankoku Shinryokan Busena Terrace Beach Resort, Okinawa, Japan, April 1-5, 2013. The 14 revised full papers and 17 short papers were carefully selected and reviewed from 125 submissions. The papers are grouped in the following topical sections: electronic payment (Bitcoin), usability aspects, secure computation, passwords, privacy primitives and non-repudiation, anonymity, hardware security, secure computation and secret sharing, authentication attacks and countermeasures, privacy of data and communication, and private data retrieval.

**ASP.NET MVC 4 Recipes** John Ciliberti 2013-04-01 ASP.NET MVC 4 Recipes is a practical guide for developers creating modern web applications, cutting through the complexities of ASP.NET, jQuery, Knockout is and HTML 5 to provide straightforward solutions to common web development problems using proven methods based on best practices. The problem-solution approach gets you in, out, and back to work quickly while deepening your understanding of the underlying platform and how to develop with it. Author John Ciliberti guides you through the framework and development tools, presenting typical challenges, along with code solutions and clear, concise explanations, to accelerate application development. Inside you will find recipes dealing with streamlined syntax, full control over HTML, a simple API for creating RESTful web services, writing support for test driven development, and more. Solve problems immediately by pasting in code from the recipes, or put multiple recipe solutions together to overcome challenging development obstacles. Dive head first into ASP.NET MVC web development with ASP.NET MVC 4 Recipes.

*Learning and Collaboration Technologies* Panayiotis Zaphiris 2016-07-04 This book constitutes the refereed proceedings of the Third International Conference on Learning and Collaboration Technologies, LCT 2016, held as part of the 18th International Conference on Human-Computer Interaction, HCII 2016, in Toronto, Canada, in July 2016, in conjunction with 14 thematically similar conferences. The 1287 papers presented at the HCII 2016 conferences were carefully reviewed and selected from 4354 submissions. The papers cover the entire field of human-computer interaction, addressing major advances in knowledge and effective use of computers in a variety of application areas. The papers included in this volume are organized in the following thematic sections: instructional design; interaction techniques and platforms for learning; learning performance; web-based, mobile and ubiquitous learning; intelligent learning environments; learning technologies; collaboration technologies; and cultural and social aspects of learning and collaboration technologies.

**Kindle Fire HD: The Missing Manual** Peter Meyers 2013-01-23 Amazon's Kindle Fire HD combines the most popular e-reader and tablet features in one sleek package, and with this entertaining guide, you'll master everything the Fire has to offer. With loads of illustrations, step-by-step instructions, and savvy tips, you'll learn how to manage your media library in the cloud, find the coolest apps, and make the most of your Kindle Fire experience—no matter which model you choose. The important stuff you need to know. Read all about it. Find ebooks and newspapers in the Kindle Store, and add your own books and magazines. Use great new features. Discover Amazon's X-Ray service, and parental controls for individual users. Take in a show. Watch movies and TV series, and display your photos and videos. Go online. Browse the Web and manage email with Wi-Fi and 4D LTE. Fill up your jukebox. Listen to your

favorite music from Amazon and iTunes. Load up on apps. Get popular games, guides, and references with Amazon's Apps for Android. Get to work. Read PDFs, Word files, Excel spreadsheets, and other docs.

**Middleware Solutions for Wireless Internet of Things** Paolo Bellavista 2019-07-15 The proliferation of powerful but cheap devices, together with the availability of a plethora of wireless technologies, has pushed for the spread of the Wireless Internet of Things (WIoT), which is typically much more heterogeneous, dynamic, and general-purpose if compared with the traditional IoT. The WIoT is characterized by the dynamic interaction of traditional infrastructure-side devices, e.g., sensors and actuators, provided by municipalities in Smart City infrastructures, and other portable and more opportunistic ones, such as mobile smartphones, opportunistically integrated to dynamically extend and enhance the WIoT environment. A key enabler of this vision is the advancement of software and middleware technologies in various mobile-related sectors, ranging from the effective synergic management of wireless communications to mobility/adaptivity support in operating systems and differentiated integration and management of devices with heterogeneous capabilities in middleware, from horizontal support to crowdsourcing in different application domains to dynamic offloading to cloud resources, only to mention a few. The book presents state-of-the-art contributions in the articulated WIoT area by providing novel insights about the development and adoption of middleware solutions to enable the WIoT vision in a wide spectrum of heterogeneous scenarios, ranging from industrial environments to educational devices. The presented solutions provide readers with differentiated point of views, by demonstrating how the WIoT vision can be applied to several aspects of our daily life in a pervasive manner.

**Android Hacker's Handbook** Joshua J. Drake 2014-03-26 The first comprehensive guide to discovering and preventingattacks on the Android OS As the Android operating system continues to increase its shareof the smartphone market, smartphone hacking remains a growing threat. Written by experts who rank among the world's foremostAndroid security researchers, this book presents vulnerabilitydiscovery, analysis, and exploitation tools for the good guys.Following a detailed

explanation of how the Android OS works andits overall security architecture, the authors examine howvulnerabilities can be discovered and exploits developed forvarious system components, preparing you to defend againstthem. If you are a mobile device administrator, security researcher,Android app developer, or consultant responsible for evaluatingAndroid security, you will find this guide is essential to yourtoolbox. A crack team of leading Android security researchers explainAndroid security risks, security design and architecture, rooting, fuzz testing, and vulnerability analysis Covers Android application building blocks and security as wellas debugging and auditing Android apps Prepares mobile device administrators, security researchers,Android app developers, and security consultants to defend Androidsystems against attack Android Hacker's Handbook is the first comprehensiveresource for IT professionals charged with smartphonesecurity.

*Tablets & Smartphones for Seniors* 2016 "The guides within these pages provide all the learning you need to get better with almost any smartphone or tablet. From first time set up to using core apps, there is something here for any new user, even if you have never used an iPad tablet before, waiting for delivery of your new Samsung Galaxy S7 smartphone, getting to grips with an iPhone or trying out a new Nexus 9 tablet." --Publisher's description.

**Galaxy S II: The Missing Manual** Preston Gralla 2011-12-16 Presents an easy-to-understand guide to the Samsung Galaxy S II, and includes guides on how to take photographs, synchronize contacts, browse the Internet, and organize a music library.

**Full Stack Testing** Gayathri Mohan 2022-06-06 Testing is a critical discipline for any organization looking to deliver high-quality software. This practical book provides software developers and QA engineers with a comprehensive one-stop guide to testing skills in 10 different categories. You'll learn appropriate strategies, concepts, and practical implementation knowledge you can apply from both a development and testing perspective for web and mobile applications. Author Gayathri Mohan offers examples of more than 40 tools you can use immediately. You'll acquire the skills to conduct

exploratory testing, test automation, cross-functional testing, data testing, mobile testing, and visual testing, as well as tests for performance, security, and accessibility. You'll learn to integrate them in continuous integration pipelines to gain faster feedback. Once you dive into this guide, you'll be able to tackle challenging development workflows with a focus on quality. With this book, you will: Learn how to employ various testing types to yield maximum quality in your projects Explore new testing methods by following the book's strategies and concepts Learn how to apply these tools at work by following detailed examples Improve your skills and job prospects by gaining a broad exposure to testing best practices

Manual práctico de Dirección de Hoteles, Marketing y Ventas Online del Siglo XXI ntonio Fernandez Casado 2015-04-26 Manual práctico de dirección de hoteles, marketing y ventas online del siglo XXI es el primer libro de La Cátedra Hotelera, una colección de publicaciones relacionada con la gestión de establecimientos hoteleros. El presente manual está pensado para que sirva de quí a y ayuda a numerosos profesionales del sextos, especialmente a los estudiantes y másteres de las escuelas de turismo que deseen ahondar en las té cnicas de la gestión hotelera a través de diversos casos prácticos y testados: Estos casos van desde la comercializació n tradicional a las modernas estrategias y ténicas de ventas online. Además el libro ofrece un amplio abanico de soluciones en el campo de diseño de nuevos hoteles diferenciados de la competencia.

**GPU Pro 360 Guide to Rendering** Wolfgang Engel 2018-04-27 Wolfgang Engel's GPU Pro 360 Guide to Rendering gathers all the cutting-edge information from his previous seven GPU Pro volumes into a convenient single source anthology that covers real-time rendering. This volume is complete with 32 articles by leading programmers that focus on the ability of graphics processing units to process and generate rendering in exciting ways. GPU Pro 360 Guide to Rendering is comprised of ready-to-use ideas and efficient procedures that can help solve many rendering programming challenges that may arise. Key Features: Presents tips and tricks on real-time rendering of special effects and visualization data on common consumer software platforms such as PCs, video consoles, and mobile devices Covers specific challenges involved in creating games on various platforms Explores the latest developments in the rapidly evolving field of real-time rendering Takes a practical approach that helps graphics programmers solve their daily challenges

**MultiMedia Modeling** Xiangjian He 2014-12-22 The two-volume set LNCS 8935 and 8936 constitutes the thoroughly refereed proceedings of the 21st International Conference on Multimedia Modeling, MMM 2015, held in Sydney, Australia, in January 2015. The 49 revised regular papers, 24 poster presentations, were carefully reviewed and selected from 189 submissions. For the three special session, a total of 18 papers were accepted for MMM 2015. The three special sessions are Personal (Big) Data Modeling for Information Access and Retrieval, Social Geo-Media Analytics and Retrieval and Image or video processing, semantic analysis and understanding. In addition, 9 demonstrations and 9 video showcase papers were accepted for MMM 2015. The accepted contributions included in these two volumes represent the state-of-the-art in multimedia modeling research and cover a diverse range of topics including: Image and Video Processing, Multimedia encoding and streaming, applications of multimedia modelling and 3D and augmented reality.

My Google Nexus 7 and Nexus 10 Craig James Johnston 2013-01-17 My Google Nexus™ 7 and Nexus™ 10 Step-by-step instructions and corresponding step number callouts on photos showing you exactly what to do Help when you run into problems or limitations of your Google Nexus tablet or its apps, and you need to figure out what to do Tips and Notes to help you get the most out of your Google Nexus tablet and its apps Full-color, step-by-step tasks walk you through getting and keeping your Google Nexus tablet working just the way you want.Learn how to: • Get started fast • Navigate the Android 4.2 (Jelly Bean) operating system • Retrieve, play, and manage music, video, podcasts, and audiobooks • Use the Nexus tablet as a portal to movies and TV content • Buy books and subscribe to magazines • Surf the Web quickly with the built-in Chrome browser • Use Google Wallet to pay at the checkout counter • Simplify your life with the Calendar and Contacts • Learn about Google Now and how to use it • Find any destination with Maps and Navigation apps • Discover, choose, install, and

work with new Android apps • Customize your tablet to reflect your personal style, habits, and preferences • Keep your Google Nexus tablet up to date, reliable, and running smoothly CATEGORY: Tablets COVERS: Google Nexus 7 and Nexus 10 USER LEVEL: Beginning-Intermediate **Galaxy S6** Nathaniel Hill 2015-09-25 Galaxy S6The Ultimate Galaxy S6 & S6 Edge User Guide - How To Use Galaxy S6, Instructions With Advanced Tips & Tricks And Hidden Galaxy S6 Features!The Galaxy S6 and Galaxy S6 Edge are the most exciting handheld phones on the market today.Massively outstripping Samsung's sales target, the S6 is a premium-build quality phone that offers more features, more power, and more enjoyment than ever before!If you're looking to find your feet and get the most out of your new device, The Ultimate Galaxy S6 & S6 Edge User Guide - How To Use Galaxy S6, Instructions With Advanced Tips & Tricks And Hidden Galaxy S6 Features covers all the basics, before offering you a cheat-sheet guide to unlocking your phone's true potential.Here is a preview of what you'll learn: Easy and quick set-up How to change your themes to something awesome How to transfer data from your old phone so that nothing is lost! How to turn your phone into a Nexus! How to overcome any niggling problems Hidden features And so much more!

GALAXY NEXUS Perfect Manual 2011-11 Android4.0 GALAXY NEXUS

**Android Tablets For Dummies** Dan Gookin 2016-10-28 A quick and easy reference to get the most out of your Android tablet It's not a computer and it's not a smartphone—so what in the world is it? Whether you're new to Android or new to tablets altogether, you're about to experience mobile computing like never before with this fun, full-color guide! In Android Tablets For Dummies, you'll find clear, easy-tofollow explanations for making sense of all the features native to Android tablets, as well as modelspecific guidance. Inside, trusted tech guru Dan Gookin—who wrote the very first For Dummies book in 1991—walks you through setting up your Android tablet, navigating the interface, browsing the web, setting up email, finding the best apps, and so much more. No matter which Android tablet tickles your fancy, this hands-on guide takes the intimidation out of the technology and gives you everything you need to make the most of your new device. Set up your tablet, configure the Home screen, and get connected Surf the web, send and receive email and texts, and use video chat and social media to keep in touch with family and friends Have fun with photos, videos, games, eBooks, music, and movies Get up and running with the Nougat Operating System If you're eager to learn the ins and outs of your Android device—but don't want to pull your hair out in the process—this one-stop guide has you covered.

**Parentology** Dalton Conley 2014-03-18 An award-winning scientist offers his unorthodox approach to childrearing: "Parentology is brilliant, jaw-droppingly funny, and full of wisdom…bound to change your thinking about parenting and its conventions" (Amy Chua, author of Battle Hymn of the Tiger Mother). If you're like many parents, you might ask family and friends for advice when faced with important choices about how to raise your kids. You might turn to parenting books or simply rely on timeworn religious or cultural traditions. But when Dalton Conley, a dual-doctorate scientist and full-blown nerd, needed childrearing advice, he turned to scientific research to make the big decisions. In Parentology, Conley hilariously reports the results of those experiments, from bribing his kids to do math (since studies show conditional cash transfers improved educational and health outcomes for kids) to teaching them impulse control by giving them weird names (because evidence shows kids with unique names learn not to react when their peers tease them) to getting a vasectomy (because fewer kids in a family mean smarter kids). Conley encourages parents to draw on the latest data to rear children, if only because that level of engagement with kids will produce solid and happy ones. Ultimately these experiments are very loving, and the outcomes are redemptive—even when Conley's sassy kids show him the limits of his profession. Parentology teaches you everything you need to know about the latest literature on parenting—with lessons that go down easy. You'll be laughing and learning at the same time. Hands-On Penetration Testing with Kali NetHunter Glen D. Singh 2019-02-28 Convert Android to a powerful pentesting platform. Key FeaturesGet up and running with Kali Linux NetHunter Connect your Android device and gain full control over Windows, OSX, or Linux devices Crack Wi-Fi passwords and

gain access to devices connected over the same network collecting intellectual dataBook Description Kali NetHunter is a version of the popular and powerful Kali Linux pentesting platform, designed to be installed on mobile devices. Hands-On Penetration Testing with Kali NetHunter will teach you the components of NetHunter and how to install the software. You'll also learn about the different tools included and how to optimize and use a package, obtain desired results, perform tests, and make your environment more secure. Starting with an introduction to Kali NetHunter, you will delve into different phases of the pentesting process. This book will show you how to build your penetration testing environment and set up your lab. You will gain insight into gathering intellectual data, exploiting vulnerable areas, and gaining control over target systems. As you progress through the book, you will explore the NetHunter tools available for exploiting wired and wireless devices. You will work through new ways to deploy existing tools designed to reduce the chances of detection. In the concluding chapters, you will discover tips and best practices for integrating security hardening into your Android ecosystem. By the end of this book, you will have learned to successfully use a mobile penetration testing device based on Kali NetHunter and Android to accomplish the same tasks you would traditionally, but in a smaller and more mobile form factor. What you will learnChoose and configure a hardware device to use Kali NetHunter Use various tools during pentests Understand NetHunter suite components Discover tips to effectively use a compact mobile platform Create your own Kali NetHunterenabled device and configure it for optimal results Learn to scan and gather information from a target Explore hardware adapters for testing and auditing wireless networks and Bluetooth devicesWho this book is for Hands-On Penetration Testing with Kali NetHunter is for pentesters, ethical hackers, and security professionals who want to learn to use Kali NetHunter for complete mobile penetration testing and are interested in venturing into the mobile domain. Some prior understanding of networking assessment and Kali Linux will be helpful.

**Sociorobot World** Spyros Tzafestas 2015-07-15 This book makes a consolidated guided tour to the world of sociorobots (social or socialized robots). Sociorobots and assistive robots provide entertainment, assistance to the handicapped, companionship to the elderly and health care to autistic children and people with dementia. The book provides, in a fluent educational way, all major concepts, architectures and design methodologies. All types of sociorobots are examined, namely walking anthropomorphic, wheeled anthropomorphic, fixed-place anthropomorphic and zoomorphic sociorobots. The book provides an outline of sociorobot intelligent control architectures, robot learning and human robot interaction.

**Kindle Fire HDX for Seniors** Studio Visual Steps 2014-01-01 Describes the features of the Kindle Fire HDX tablet for senior citizens, covering such topics as adjusting settings and preferences, using email, browsing the Web, using social networking sites, reading ebooks, and downloading apps.

**Galaxy Nexus Survival Guide: Step-by-Step User Guide for Galaxy Nexus: Getting Started, Downloading FREE eBooks, Using eMail, Photos and Videos, and Surfing the Web** Toly K 2012-09 The Galaxy Nexus is a flagship phone, being the first to run Android Ice Cream Sandwich. As a result, the Galaxy Nexus is packed full of new features never before seen on any Android phone, such as virtual buttons, faster application management, new Web browser with 16 available tabs, and even the ability to unlock your phone using your face. This guide will introduce you to these new features and show you how to use them. This book gives task-based instructions without using any technical jargon. Learning which buttons perform which functions is useless unless you know how it will help you in your everyday use of the Galaxy Nexus. Therefore, this guide will teach you how to perform the most common tasks. Instead of presenting arbitrary instructions in lengthy paragraphs, this book gives unambiguous, simple step-by-step procedures. Additionally, detailed screenshots help you to confirm that you are on the right track. This Survival Guide also goes above and beyond to explain secret Tips and Tricks to help you accomplish your day-to-day tasks much faster. If you get stuck, just refer to the Troubleshooting section to figure out and solve the problem.

**The Rough Guide to Android Phones and Tablets** Andrew Clare 2012-05-03 The Rough Guide to Android Phones and Tablets is a must-have introduction for anyone picking up a new Android device. Written for the newest Android platform, the book covers everything you need to know to make the most of your new device, from the basics right through to advanced techniques and tricks. We've tried and tested thousands of apps across a full range of categories and bring you 100 of the best, complete with codes you can scan into your Android device to grab the app straight from the book.

*samsung-nexus-manual Downloaded from* [discgolfstation.com](https://discgolfstation.com) *on September 27, 2022 by guest*